# **СИЛАБУС НАВЧАЛЬНОЇ ДИСЦИПЛІНИ «Прикладне програмування Java»**

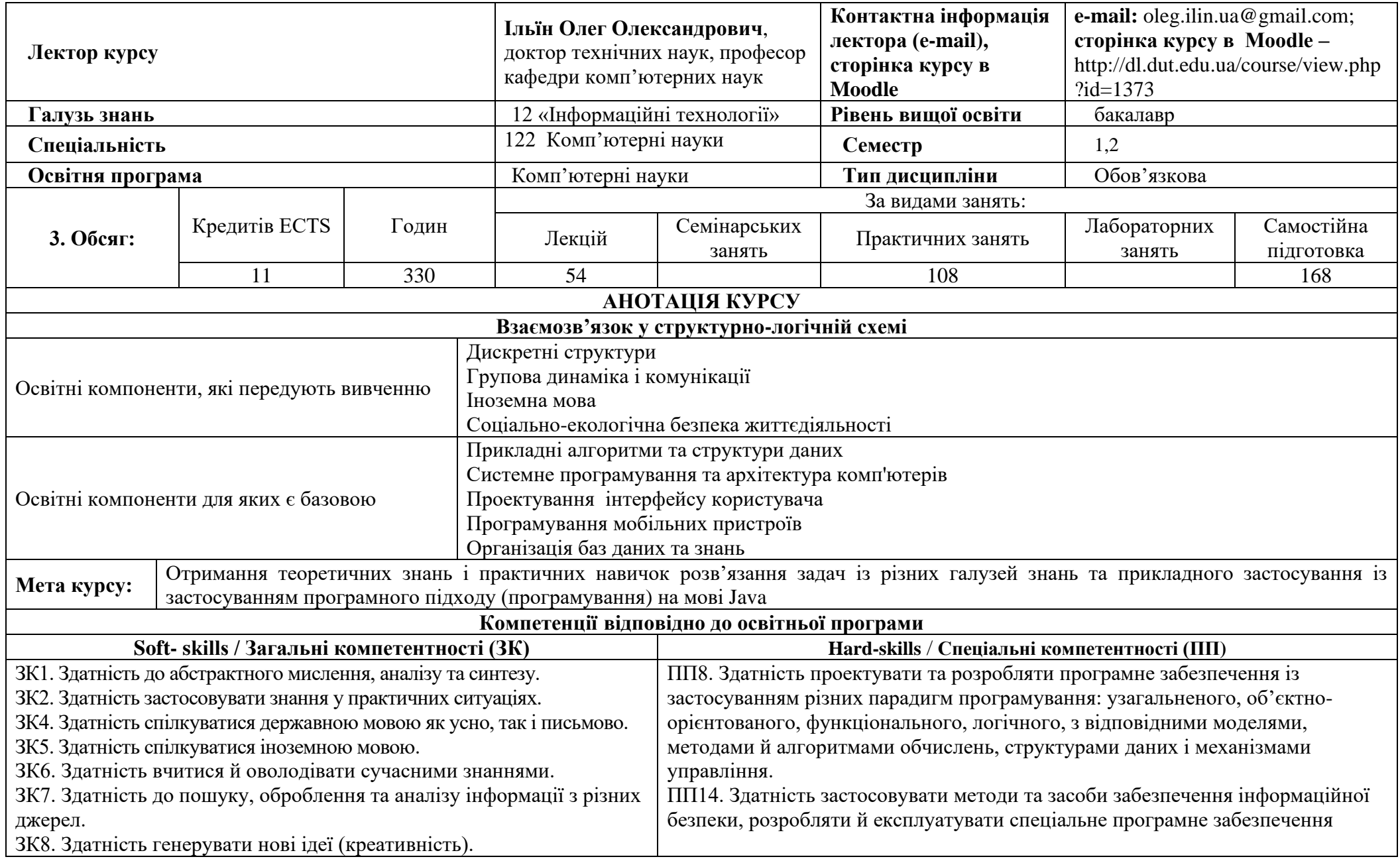

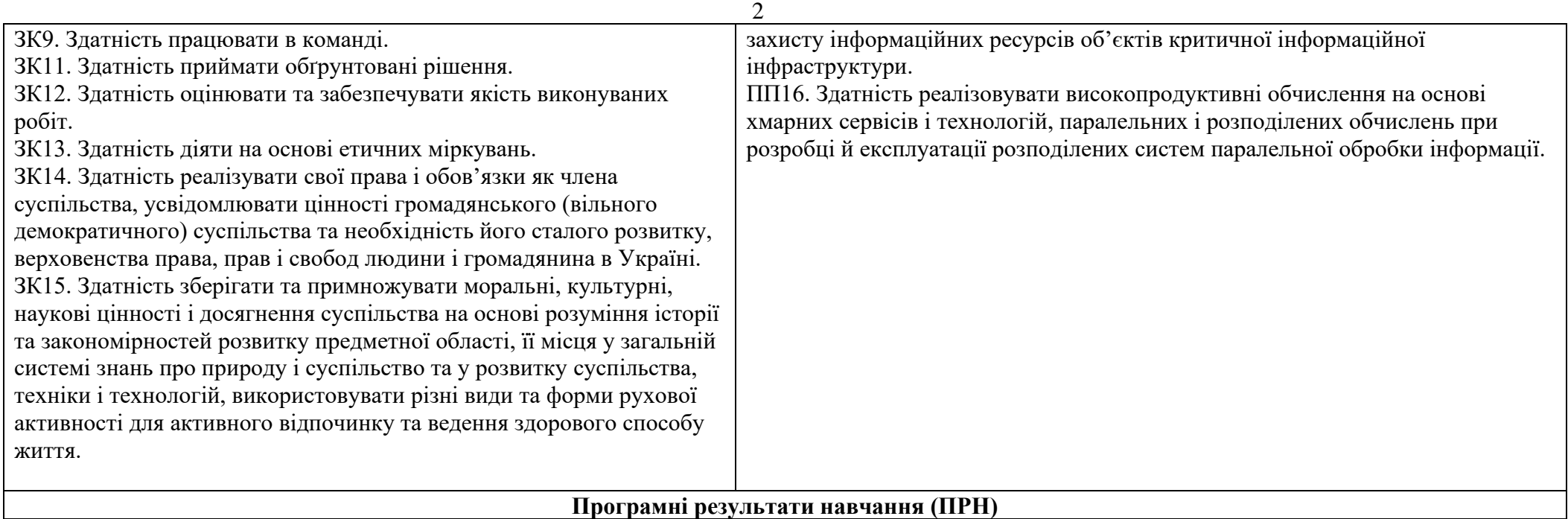

ПРН1. Застосовувати знання основних форм і законів абстрактно-логічного мислення, основ методології наукового пізнання, форм і методів вилучення, аналізу, обробки та синтезу інформації в предметній області комп'ютерних наук.

ПРН9. Розробляти програмні моделі предметних середовищ, вибирати парадигму програмування з позицій зручності та якості застосування для реалізації методів та алгоритмів розв'язання задач в галузі комп'ютерних наук.

ПРН16. Виконувати паралельні та розподілені обчислення, застосовувати чисельні методи та алгоритми для паралельних структур, мови паралельного програмування при розробці та експлуатації паралельного та розподіленого програмного забезпечення.

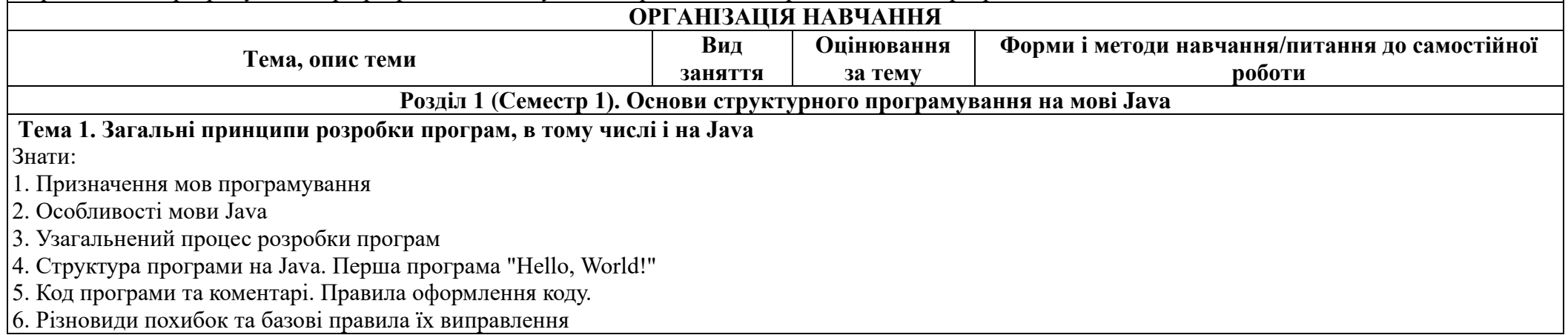

7. Порядок запуску програми з командного рядку та через IDE Eclipse Вміти:

1. Встановлення JDK, IDE Eclipse

2. Порядок запуску програми з командного рядку та через IDE Eclipse

3. Способи детектування, виявлення та виправлення похибок

4. Загальну структуру програми на Java. Код першої програми "Hello, World!"

5. Правила оформлення коду та коментарів згідно code convention.

Формування компетенцій: ЗК1,ЗК2,ЗК4,ЗК6,ЗК7,ЗК15,ЗК16,ЗК17,ПП8

Результати навчання: ПРН1, ПРН9

*Рекомендовані джерела:* 1-6

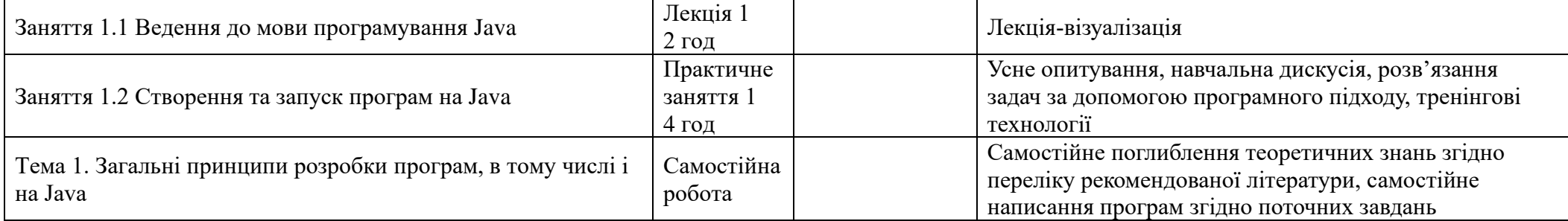

#### **Тема 2. Поняття типу даних. Вбудовані типи даних String, int.**

Знати:

1. Поняття типу даних та змінної у Java. Вбудовані та примітивні типи даних.

2. Цілочисельний тип даних int. Основні характеристики, операції та сфери застосування.

3. Передачі даних у програму через командний рядок

4. Рядковий тип даних String. Основні характеристики, операції та сфери застосування.

5. Приклади типового застосування цілочисельних змінних та роботи із текстовими даними.

Вміти:

1. Декларувати та ініціалізувати змінні

2. Здійснювати базові операції із цілочисельним типом int

3. Здійснювати базові операції із рядковим типом даних String

4. Передавати данні у програму через командний рядок

5. Конвертувати данні із рядкового представлення у чисельний

Формування компетенцій: ЗК1,ЗК2,ЗК4,ЗК6,ЗК7,ЗК15,ЗК16,ЗК17,ПП8

Результати навчання: ПРН1, ПРН9

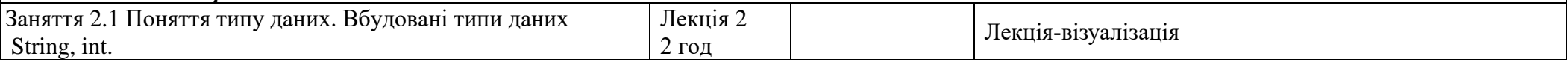

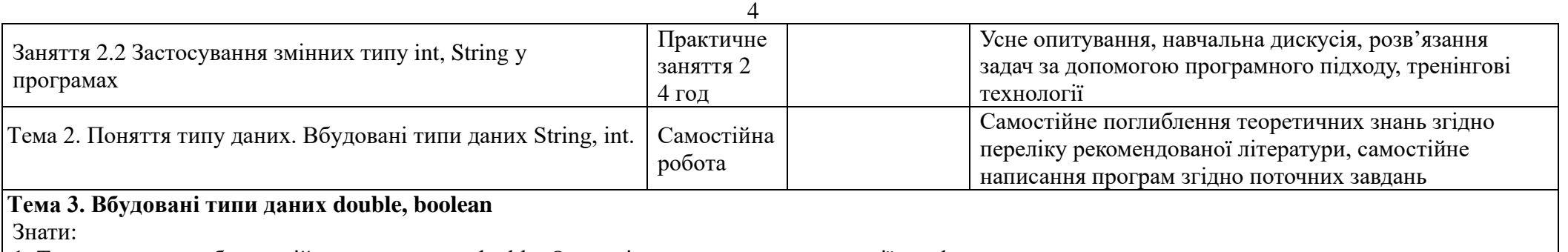

1. Тип даних для роботи з дійсними числами double. Основні характеристики, операції та сфери застосування.

2. Принцип застосування математичних функцій з бібліотеки Math

3. Тип даних boolean для роботи із логічними значеннями. Основні характеристики, операції та сфери застосування.

Вміти:

1. Здійснювати базові операції із типом дійсних числ double.

2. Застосовувати математичні функції із бібліотеки Math

3. Декларувати та ініціалізувати змінні логічного типу boolean

Формування компетенцій: ЗК1,ЗК2,ЗК4,ЗК6,ЗК7,ЗК15,ЗК16,ЗК17,ПП8

Результати навчання: ПРН1, ПРН9

*Рекомендовані джерела:* 1-6

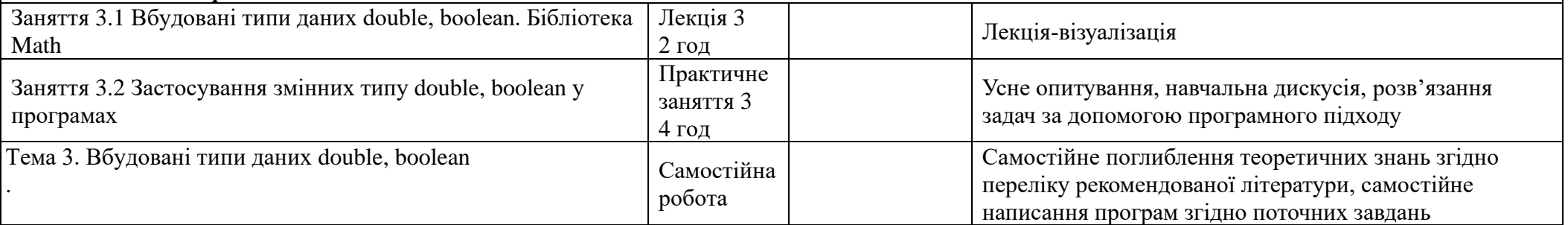

**Тема 4. Логічні операції та операції порівняння. Перетворення типів.** Знати:

1. Логічні операції. Приклади застосування

2. Операції порівняння. Приклади застосування

3. Призначення перевірки типів у Java.

4. Правила перетворень типів у Java. Приклади правильного та неправильного перетворення типів. Наслідки невірного перетворення типів. Вміти:

1. Здійснювати логічні операції у відповідних виразах

2. Здійснювати операції порівняння

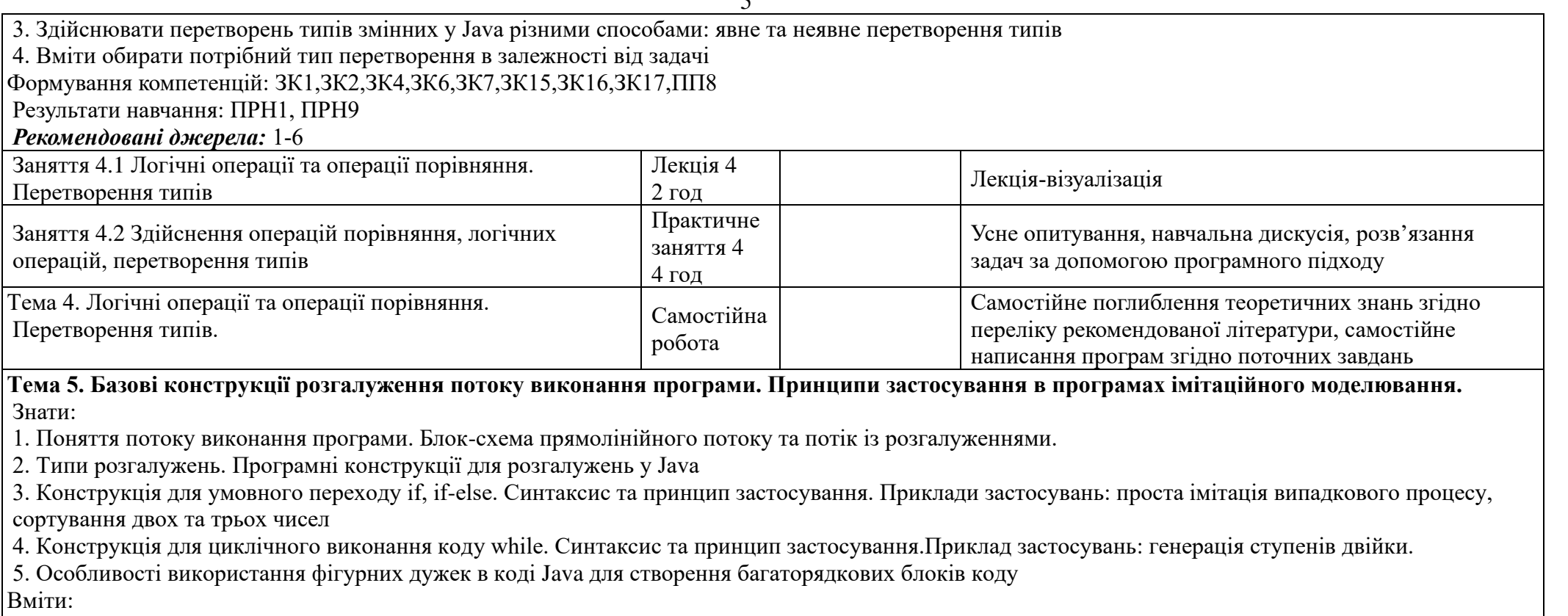

1. Використовувати конструкцію розгалуження потоку виконання if, if-else.

- 2. Використовувати фігурні дужки для формування багаторядкових блоків коду
- 3. Використовувати генератор випадкових чисел
- 4. Будувати програми, що імітують прості випадкові процеси (підкидування монетки, грального кубіку тощо)

5. Використовувати конструкцію для циклічного виконання коду while

6. Будувати програми для обчислення значень функцій для аргументів на певному інтервалі та виведення результату у табличному вигляді у консоль

\*(на прикладі розрахунку ступенів двійки)

#### Формування компетенцій: ЗК1,ЗК2,ЗК4,ЗК6,ЗК7,ЗК15,ЗК16,ЗК17,ПП8

Результати навчання: ПРН1, ПРН9

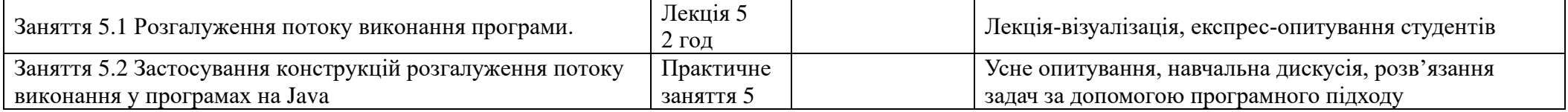

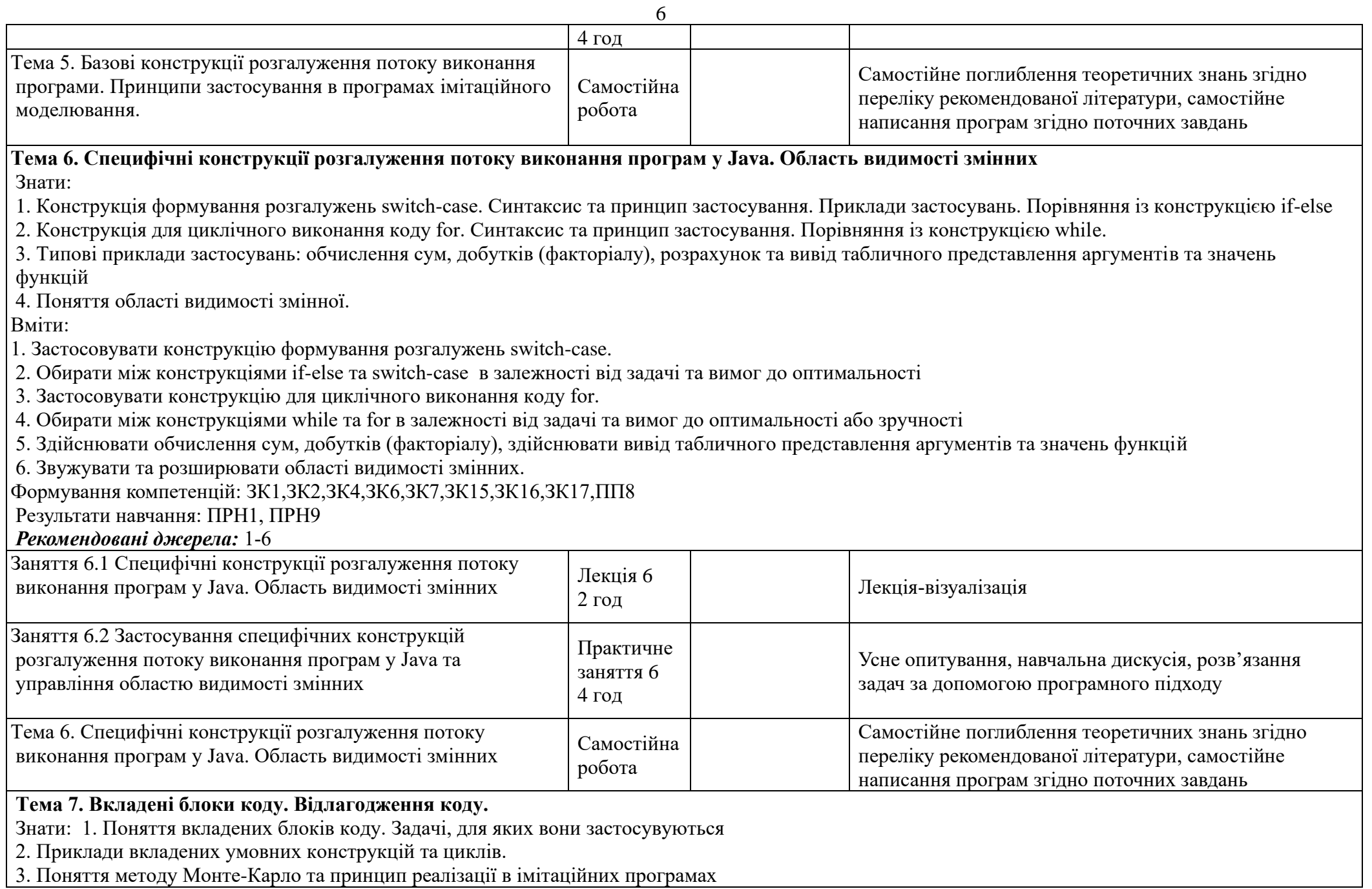

7

4. Приклад розрахунку податку на суму

5. Задача про розорення гравця. Код імітаційного моделювання розорення/виграшу. Збір статистичної інформації. Візуалізація процесу гри у консолі

6. Поняття та основні способи відлагодження програм. Тимчасові вставки в код та Debugger в IDE Eclipse

#### Вміти:

1. Утворювати вкладені блоки коду під час написання коду, бачити необхідність їх застосування для відповідних задач

2. Приклади вкладених умовних конструкцій та циклів.

3. Створювати прості імітаційні програми із застосуванням методу Монте-Карло

4. Візуалізувати процес роботи імітаційної моделі, виводити допустиму статистичну інформацію

5. Застосовувати різні способи відлагодження програм (тимчасові вставки в код та Debugger в IDE Eclipse)

Формування компетенцій: ЗК1,ЗК2,ЗК4,ЗК6,ЗК7,ЗК15,ЗК16,ЗК17,ПП8

Результати навчання: ПРН1, ПРН9

*Рекомендовані джерела:* 1-6

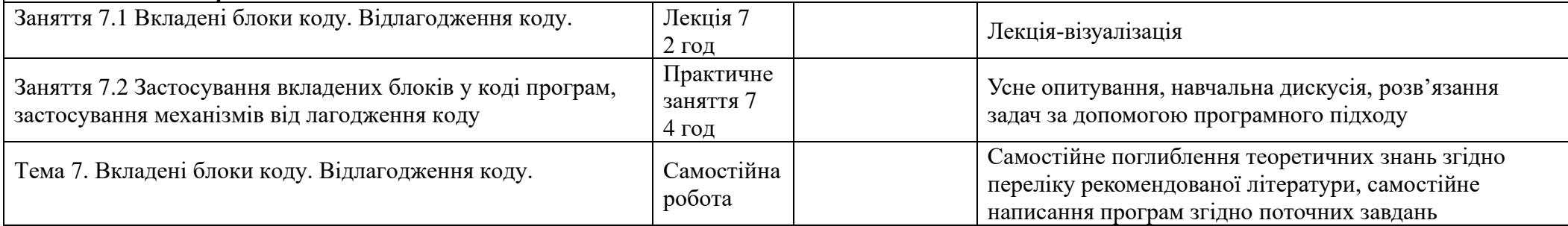

#### **Тема 8. Масиви. Базові операції та шаблони застосування одномірних масивів.**

Знати: 1. Поняття структури даних. Поняття масиву.

2. Математичні абстракції та аналоги в мові програмування Java. Масив як математична множина.

3. Порівняння ефективності різних способів обробки множини значень одного типу в коді Java.

4. Підтримка масивів в Java. Представлення масиву у пам'яті. Особливості копіювання масивів в Java.

5. Розв'язання задач із масивами. Типові шаблони застосування

6. Типові помилки при роботі з масивами, шляхи виявлення та подолання в Java Вміти:

- 1. Створювати масиви різної довжини, ініціалізувати даними під час декларування
- 2. Застосовувати масив у програмах для збереження множин значень, в т.ч. компонентів векторів
- 3. Працювати із аргументами командного рядка, які зберігаються у масиві
- 4. Заповнювати масив випадковими значеннями із певного діапазону
- 5. Обробляти значення масиву у циклі за різними математичними формулами (в т.ч. векторні операції)
- 6. Копіювати масив в інший масив, розбивати масив на кілька масивів, копіювати масиви з кількох в один
- 7. Виводити елементи масиву у консоль в рядок, в стовпчик

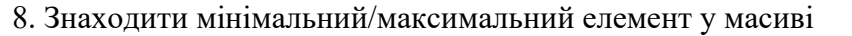

9. Бачити похибки у роботі із масивами, виявляти їх у коді та виправляти

Формування компетенцій: ЗК1,ЗК2,ЗК4,ЗК6,ЗК7,ЗК15,ЗК16,ЗК17,ПП8

Результати навчання: ПРН1, ПРН9

*Рекомендовані джерела:* 1-6

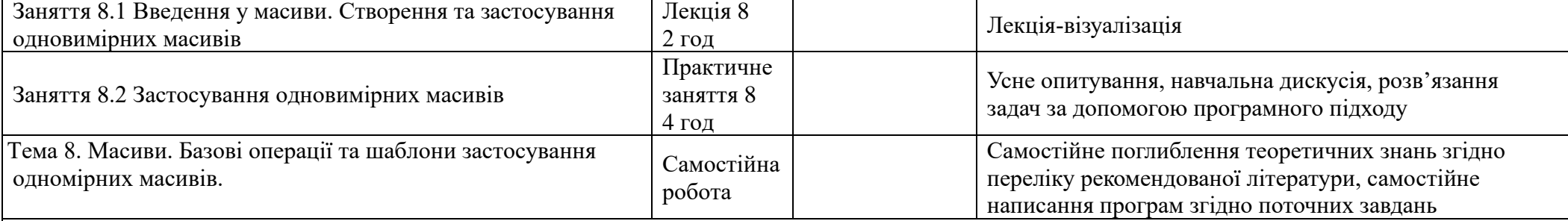

**Тема 9. Використання одномірних масивів у класичних задачах комп'ютерних наук**

Знати:

1. Застосування масивів для зберігання різних значень однієї сутності

2. Вибір довільних елементів з множини значень одного типу

3. Тасування значень у множині та формування виборки

4. Використання масивів для більш ефективного написання коду

5. Задача про збирача купонів: імітаційне моделювання на Java

Вміти:

1. Застосовувати масив для зберігання різних значень, формування множин значень сутностей, окремі компоненти яких зберігаються в різних масивах

2. Здійснювати вибір випадкових значень із масиву різними способами (з можливими повторами, з уникненням повторів використовуючи тасування або додатковий масив логічних значень)

3. Здійснювати вибір значень із масиву за певним принципом (задача про збирача купонів), візуалізувати процес

4. Використовувати масив для більш ефективного написання коду

Формування компетенцій: ЗК1,ЗК2,ЗК4,ЗК6,ЗК7,ЗК15,ЗК16,ЗК17,ПП8

Результати навчання: ПРН1, ПРН9

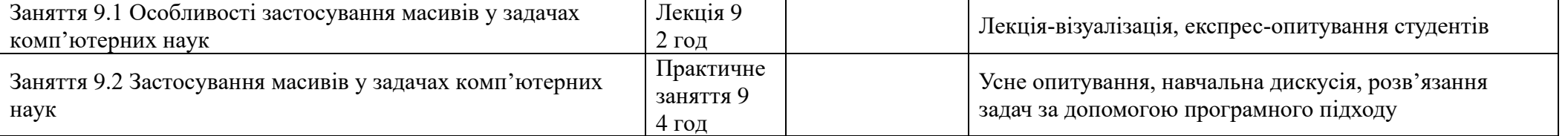

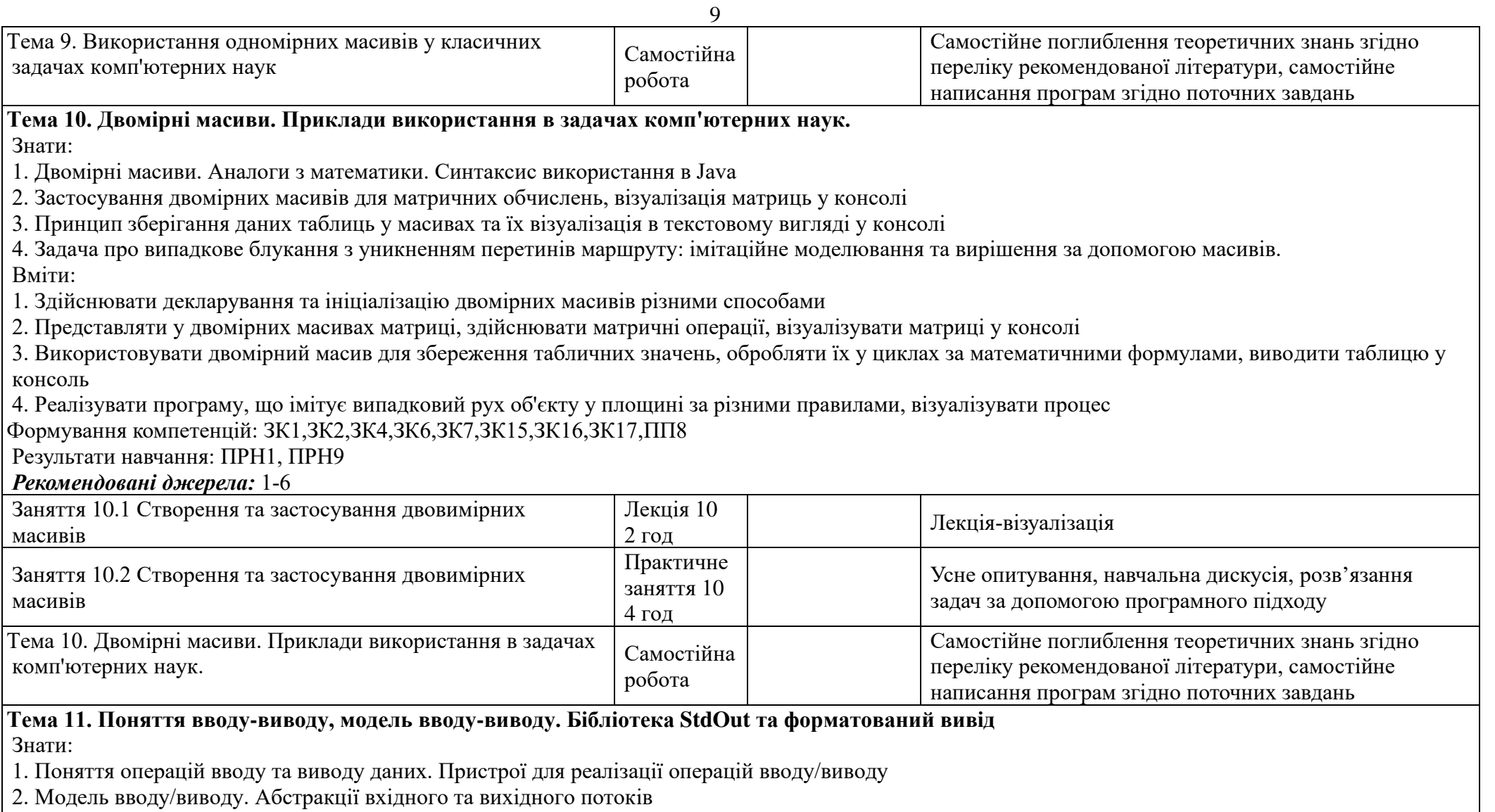

3. Стандартний ввід у Java, формування стандартного вхідного потоку. Бібліотека StdIn та інші засоби (командний рядок)

4. Стандартний вивід у Java, формування стандартного вихідного потоку. Бібліотека StdOut та штатні засоби.

5. Форматування даних у вихідному потоці згідно шаблонів

Вміти:

1. Здійснювати операцію вводу значень у програму під час її запуску, виявляти задачі, для яких такий спосіб є прийнятним

2. Виводити данні у вихідний потік (консоль) засобами бібліотеки StdOut, використовуючи шаблони форматування

3. Застосовувати шаблони форматування для виводу таблиць у вихідний потік (консоль)

Формування компетенцій: ЗК1,ЗК2,ЗК4,ЗК6,ЗК7,ЗК15,ЗК16,ЗК17,ПП8

Результати навчання: ПРН1, ПРН9

#### *Рекомендовані джерела:* 1-6

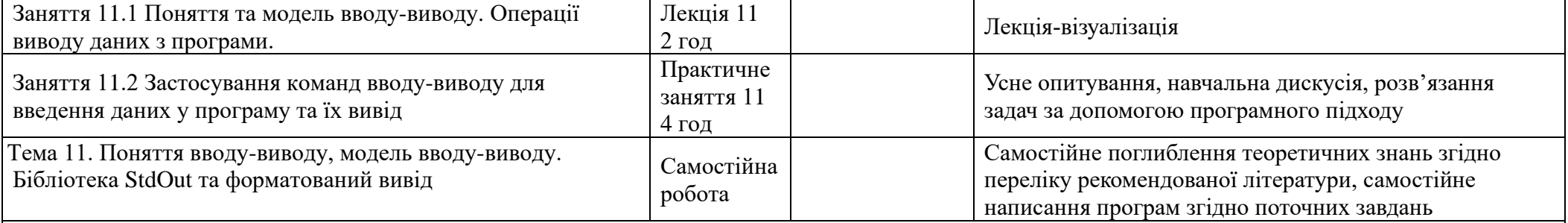

**Тема 12. Стандартний ввід за допомогою бібліотеки StdIn. Основи обробки даних з файлів текстового формат.**  Знати:

1. API методів бібліотеки стандартного вводу StdIn. Структура даних у вхідному потоці. Забезпечення вводу даних через консоль за допомогою клавіатури

2. Реалізація інтерактивного вводу/виводу даних в програмах на Java

3. Приклади програм із інтерактивним вводом/виводом: обчислення суми та середнього значення, гра "вгадай число"

4. Утворення файлу з вмісту вихідного потоку та формування вхідний потоку із даних файлу: особливості реалізації програм та їх запуску у Java

5. Типові конструкції для завантаження даних з текстових файлів у програму на Java, вивід даних у файл

6. Утворення каналів між програмами

Вміти:

1. Здійснювати ввод даних у програму через консоль, за допомогою клавіатури

2. Розробляти програми із елементами інтерактивної взаємодії (запитання/відповідь/реакція)

3. Розробляти програми обчислення за введеними вхідними даними, прості ігри типу "вгадай число"

4. Утворювати файл з вмісту вихідного потоку

5. Утворювати вхідний потік із даних файлу

6. Обробляти дані із вхідного потоку, утвореного із файлу (розбиття на токени, аналіз кожного токену і т.п.), зберігати у масиві або виводити у консоль

7. Застосування Scanner

Формування компетенцій: ЗК1,ЗК2,ЗК4,ЗК6,ЗК7,ЗК15,ЗК16,ЗК17,ПП8

Результати навчання: ПРН1, ПРН9

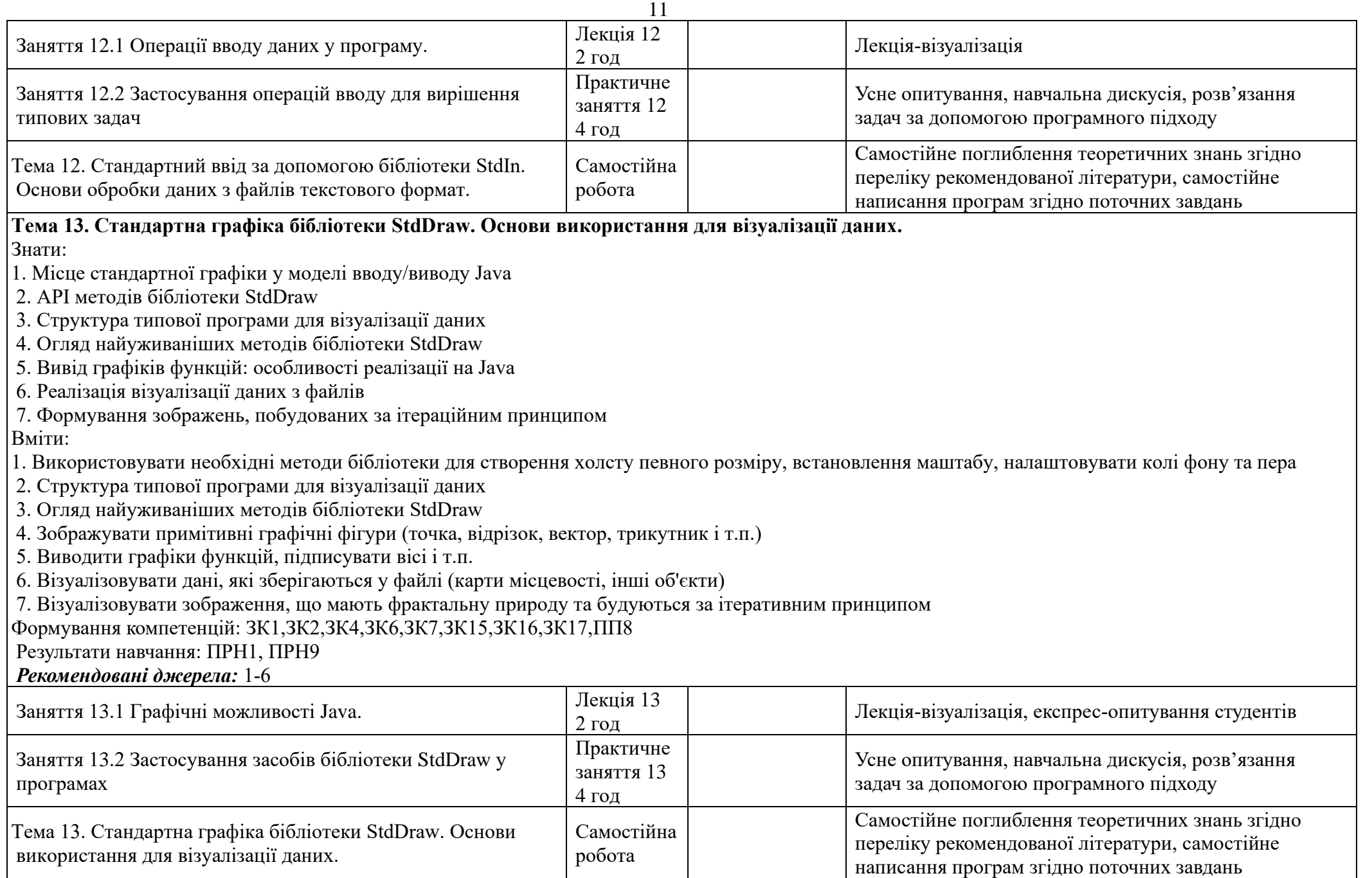

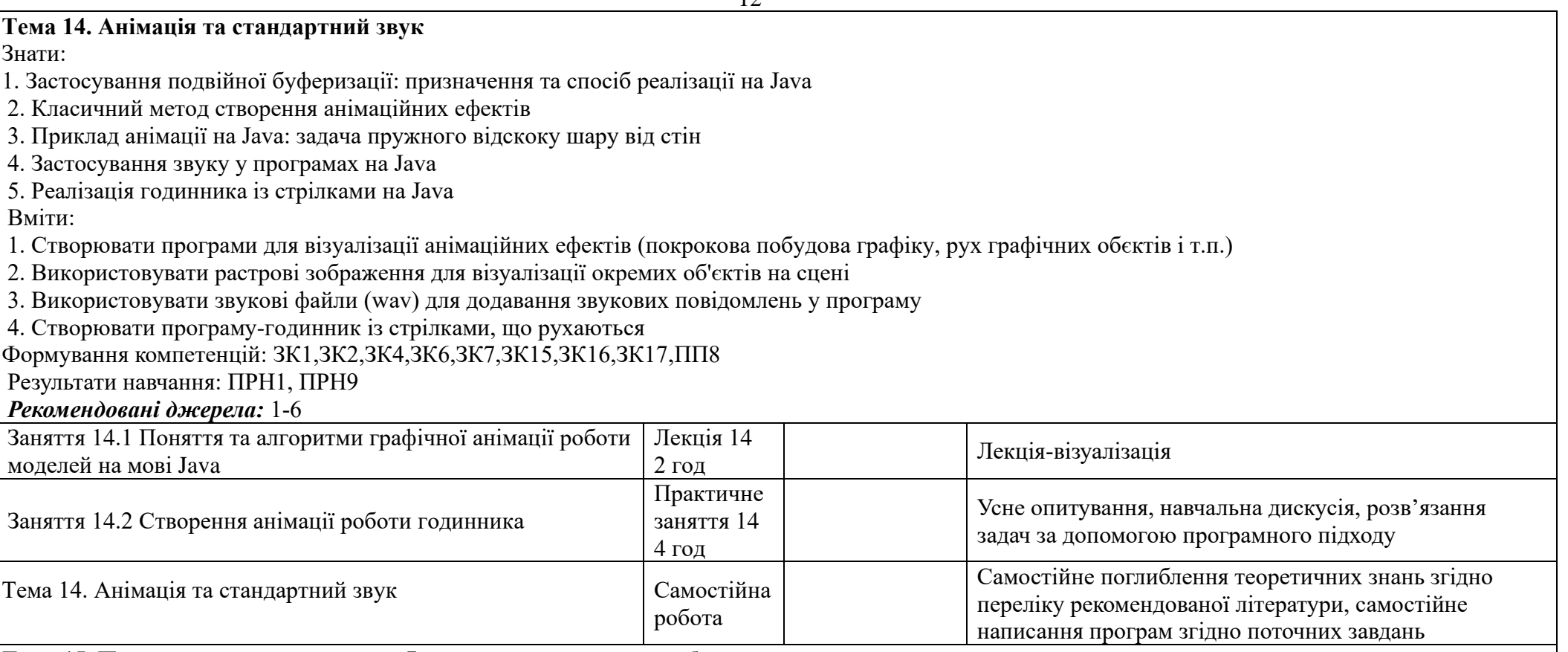

#### **Тема 15. Поняття статичного методу Java та принципи їх розробки**

Знати:

1. Актуальність розробки програм за модульним принципом, із використанням методів та зовнішніх бібліотек

2. Поняття статичного методу в Java, сигнатура, синтаксис методу

3. Типи повернень, реалізація повернень значень із методів

4. Трасування виконання програми із методами

5. Виконання методів із інших бібліотек (класів)

6. Передача параметрів в метод: за значенням (для примітивів), за посиланням (для масивів та об'єктів)

7. Принцип перетворення програм без методів на програму із методами: знаходження простих чисел, знаходження найбільшого спільного дільника Вміти:

1. Розробляти статичні методи, що здійснюють повернення значень (розрахунок за формулами і т.п.) та не здійснюють (вивід даних у консоль)

2. Розробляти методи із різним переліком вхідних параметрів

3. Здійснювати виклик статичних методів, що зберігаються у даному класі або у іншому

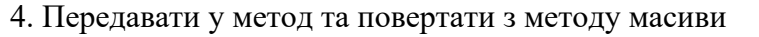

5. Здійснювати розбиття програми, що написана у межах одного методу, на кілька методів (декомпозиція)

Формування компетенцій: ЗК1,ЗК2,ЗК4,ЗК6,ЗК7,ЗК15,ЗК16,ЗК17,ПП8

Результати навчання: ПРН1, ПРН9

#### *Рекомендовані джерела:* 1-6

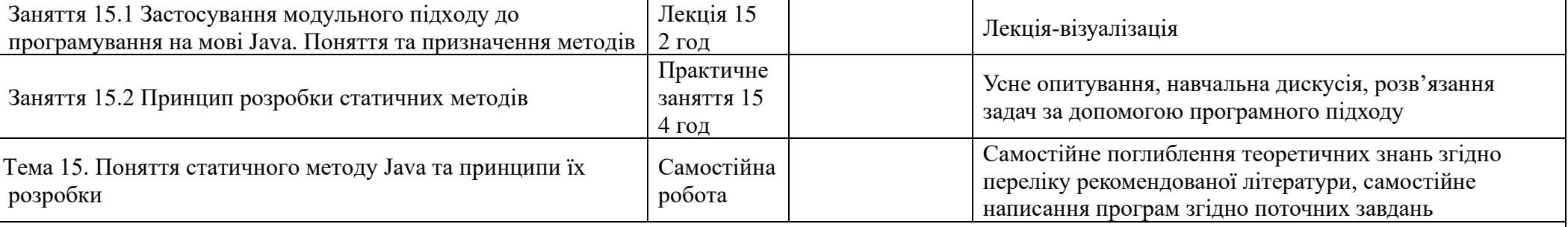

### **Тема 16. Перевантаження статичних методів та особливості проектування програм із методами**

Знати:

1. Особливість реалізації повернень із методу за допомогою switch-case та кількох операторів return

2. Поняття перевантаження методів: принцип реалізації на прикладі програм для перетворення чисел з hex у dec системи числення, пошуку максимального значення

3. Ситуація неодназначного виклику методів: причина та шляхи вирішення

4. Поняття локальної змінної у Java, область її видимості

5. Переваги використання методів

6. Принципи розробки програм із методами: підходи top-down та bottom-up

Вміти:

1. Здійснювати повернення значень із методу і складних випадках (за допомогою switch-case та кількох операторів return)

2. Реалізовувати перевантажені методи, виявляти таку необхідність відповідно до поставлених задач

3. Розширювати та звужувати область видимості змінних у методах, не допускати повторного декларування

4. Розробляти програми із методами способами top-down або bottom-up

Формування компетенцій: ЗК1,ЗК2,ЗК4,ЗК6,ЗК7,ЗК15,ЗК16,ЗК17,ПП8

Результати навчання: ПРН1, ПРН9

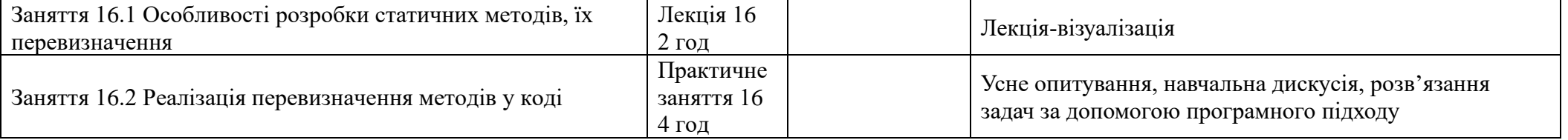

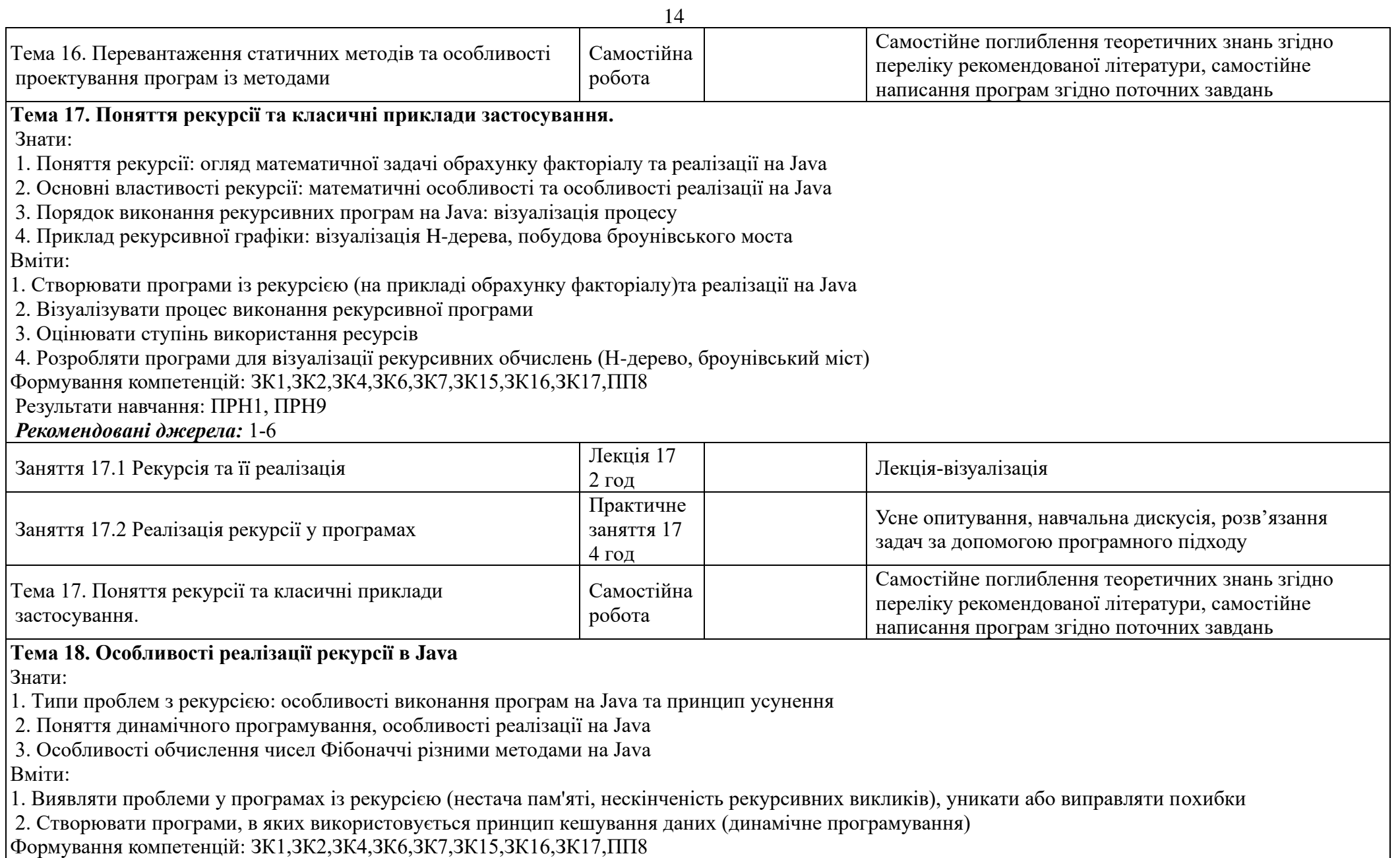

Результати навчання: ПРН1, ПРН9

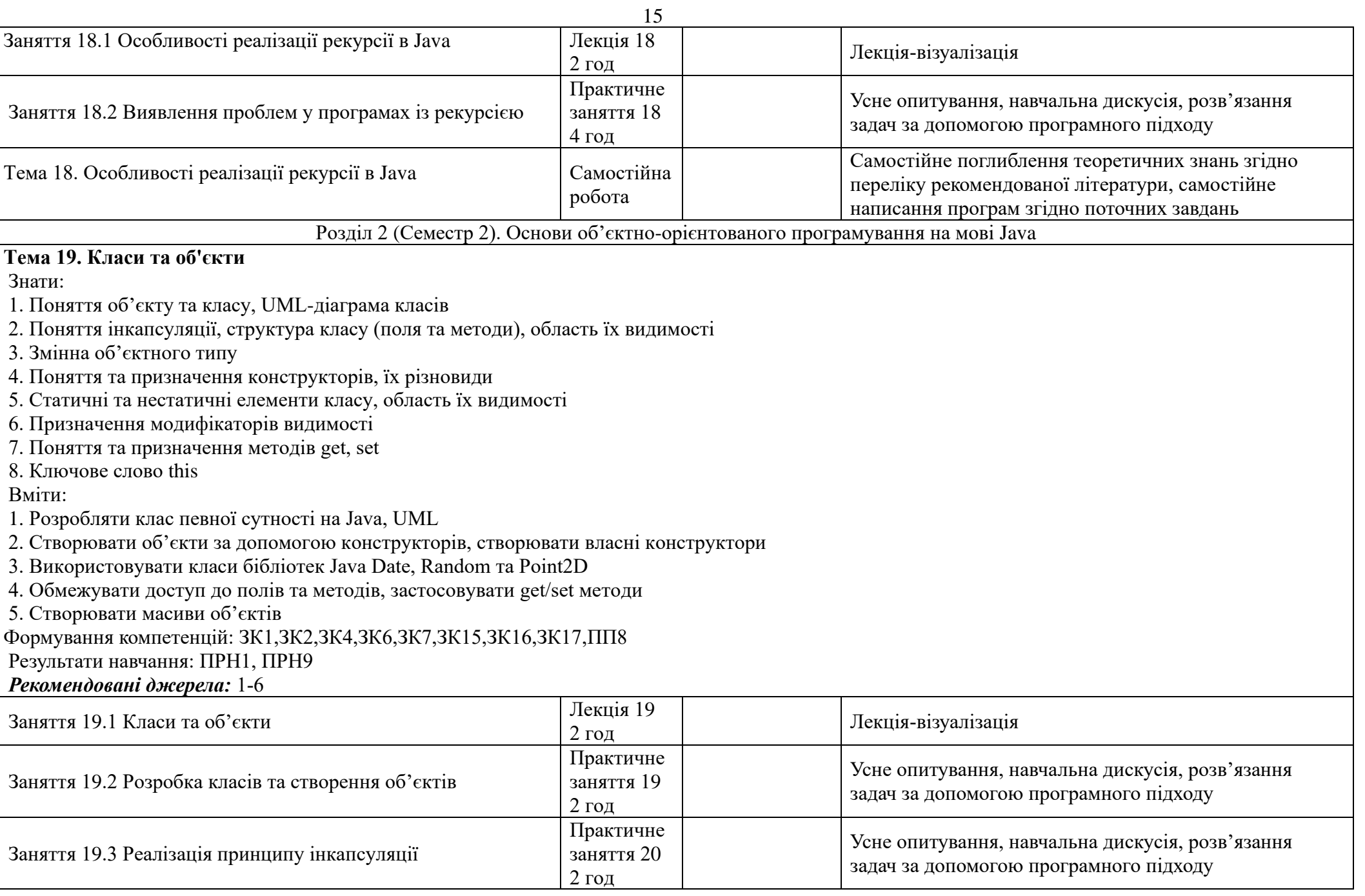

![](_page_15_Picture_162.jpeg)

#### **Тема 21. Наслідування та поліморфізм**

Знати:

1. Поняття суперкласу, класу-нащадку, наслідування

2. Ключове слово super, створення об'єктів із класів-нащадків

3. Поняття перевизначення методів: суть та механізм застосування, відмінність від перевантаження

4. Клас Object: призначення, основні методи

 $\overline{16}$ 

5. Обмеження наслідування

6. Сутність поліморфізму, кастинг об'єктів

Вміти:

1. Проектувати ієрархію наслідування, розробляти вміст суперкласу та класів – нащадків, зображати класи та зв'язки у вигляді UML-діаграми

2. Використовувати ключове слово super

3. Обмежувати області видимості у класах-нащадках за допомогою модифікаторів видимості protected

4. Обмежувати наслідування та перевизначення методів за допомогою ключового слова final

5. Перевизначать методи toString(), equals()

6. Застосовувати поліморфні посилання, використовувати метод instanceof

7. Застосовувати ArrayList для збереження даних, розробляти структуру даних «стек»

8. Обмежувати можливості наслідування та перевизначення

Формування компетенцій: ЗК1,ЗК2,ЗК4,ЗК6,ЗК7,ЗК15,ЗК16,ЗК17,ПП8

Результати навчання: ПРН1, ПРН9

*Рекомендовані джерела:* 1-6

![](_page_16_Picture_181.jpeg)

**Тема 22. Перехоплення виключень та операції вводу/виводу** Знати:

1. Поняття та призначення виключень, особливості та переваги використання під час обробки помилок

2. Ієрархія класів виключень, виключення що перевіряються обов'язково та не обов'язково

3. Синтаксис конструкції перехоплення try-catch

4. Викидання виключень

5. Розробка власних виключень

Вміти:

1. Обробляти виключення там де потрібно за допомогою try-catch конструкції

2. Читати та записувати данні у файли за допомогою класів File, PrintWriter, Scanner

Формування компетенцій: ЗК1,ЗК2,ЗК4,ЗК6,ЗК7,ЗК15,ЗК16,ЗК17,ПП8

## $P_{\text{Caym T3TU H3DUM1}}$

![](_page_17_Picture_178.jpeg)

![](_page_18_Picture_173.jpeg)

Вміти:

1. Отримувати доступ до графічного контексту

2. Зображати графічні примітиви-крапки, відрізки, замкнені контури, змінювати фон та колір об'єктів

3. Виводити текстові надписи у графічному контексті, змінювати шрифт, колір тексту

4. Відображати растрові зображення з графічних файлів, виділяти зони для відображення

Формування компетенцій: ЗК1,ЗК2,ЗК4,ЗК6,ЗК7,ЗК15,ЗК16,ЗК17,ПП8

Результати навчання: ПРН1, ПРН9

*Рекомендовані джерела:* 1-6

![](_page_19_Picture_192.jpeg)

**Тема 26. Програмування на основі подій. Внутрішні класи, анонімні класи та їх застосування**

Знати:

1. Поняття події Event та джерела подій Event Source

2. Поняття прослуховувачів Listeners, їх реєстрація у графічних компонентах та обробка подій

3. Поняття внутрішніх та анонімних класів, реалізація прослуховувачів на їх основі

4. Різні способи визначення прослуховувачів

5. Події від миши та події від клавіатури

6. Реалізація анімації із використанням таймеру

Вміти:

1. Створювати та реєструвати прослуховувачі подій для натиснення на кнопки

2. Отримувати інформацію про джерело події

3. Створювати внутрішні та анонімні класи та застосовувати їх для обробки подій

4. Створювати реакції на події від миши – натиснення кнопок, рух

5. Створювати реакції на події від натиснення клавіш клавіатури

6. Застосовувати Timer для створення анімації

Формування компетенцій: ЗК1,ЗК2,ЗК4,ЗК6,ЗК7,ЗК15,ЗК16,ЗК17,ПП8

Результати навчання: ПРН1, ПРН9

![](_page_20_Picture_191.jpeg)

![](_page_21_Picture_169.jpeg)

![](_page_22_Picture_260.jpeg)

![](_page_23_Picture_247.jpeg)

![](_page_24_Picture_204.jpeg)